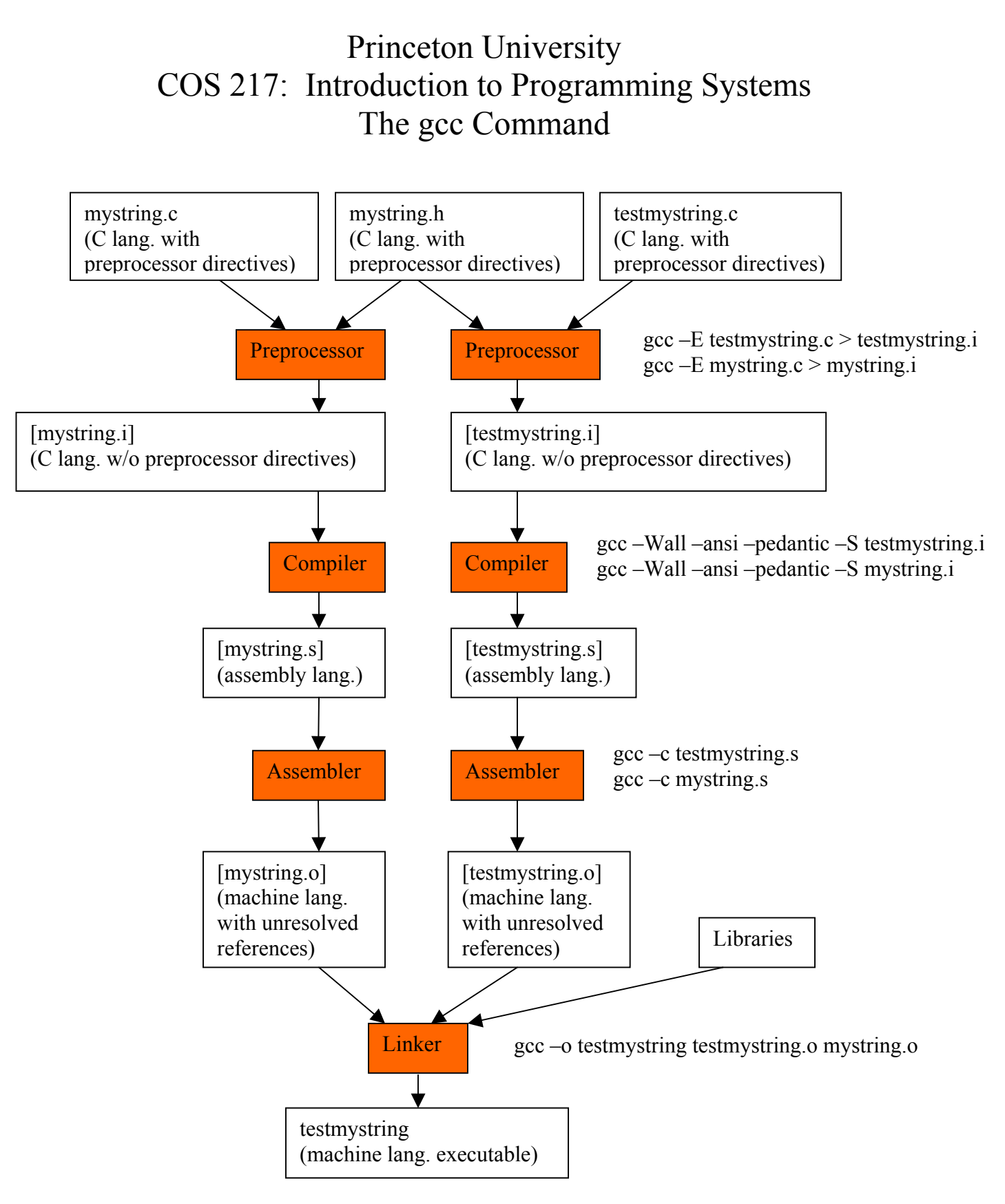

## **Shortcut:**

gcc –Wall –ansi –pedantic –o testmystring testmystring.c mystring.c